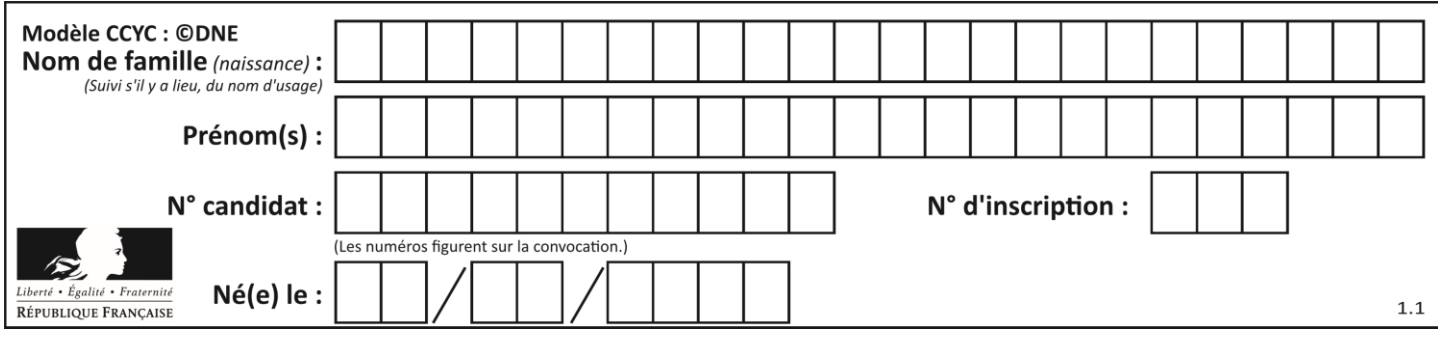

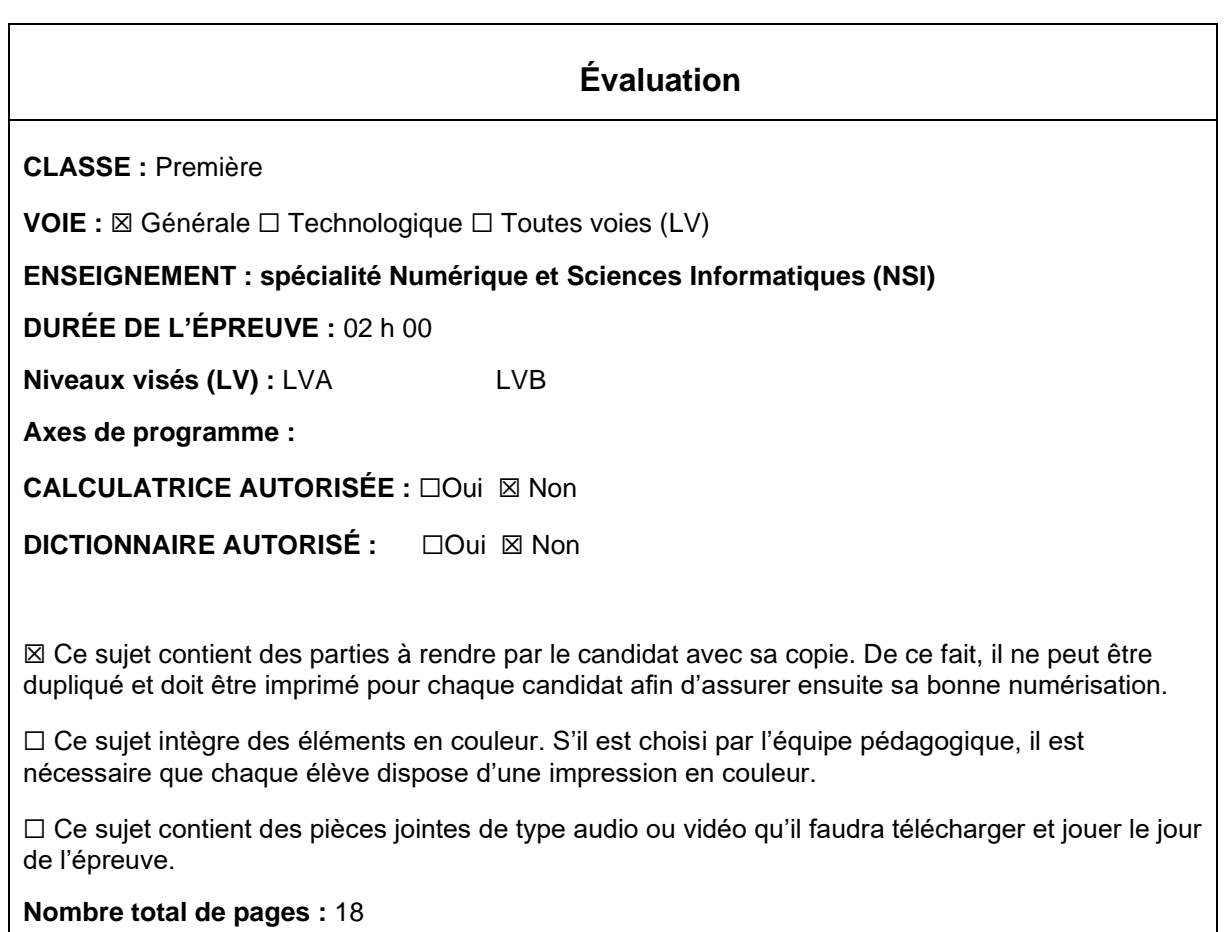

L'épreuve consiste en 42 questions, rangées en 7 thèmes.

Pour chaque question, le candidat gagne 3 points s'il choisit la bonne réponse, perd 1 point s'il choisit une réponse fausse. S'il ne répond pas ou choisit plusieurs réponses, il ne gagne ni ne perd aucun point.

Le total sur chacun des 7 thèmes est ramené à 0 s'il est négatif.

La note finale s'obtient en divisant le total des points par 6,3 et en arrondissant à l'entier supérieur.

## **Le candidat indique ses réponses aux questions en pages 3 et 4. Seules les pages 1 à 4 sont rendues par le candidat à la fin de l'épreuve, pour être numérisées.**

Les questions figurent sur les pages suivantes.

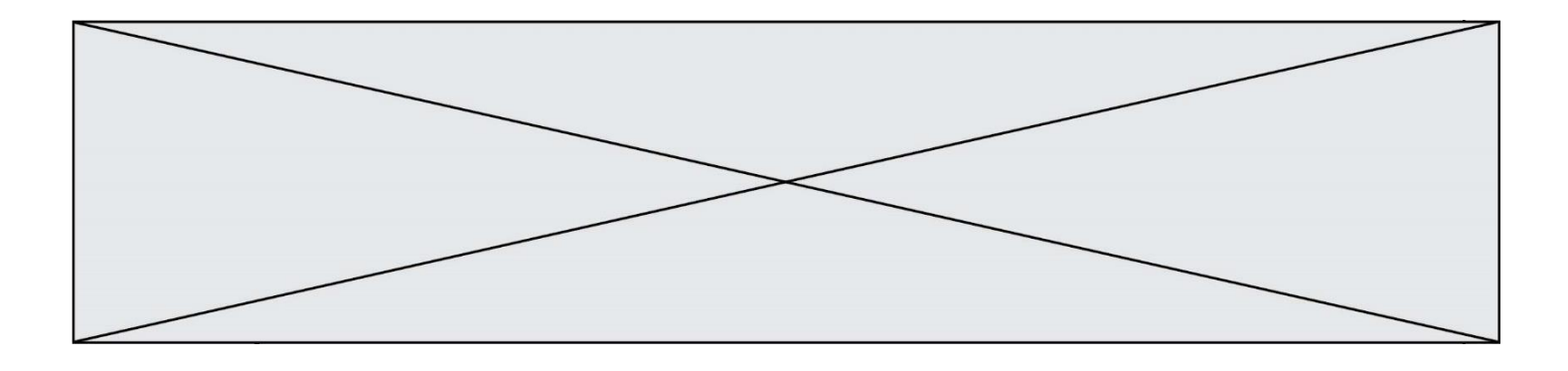

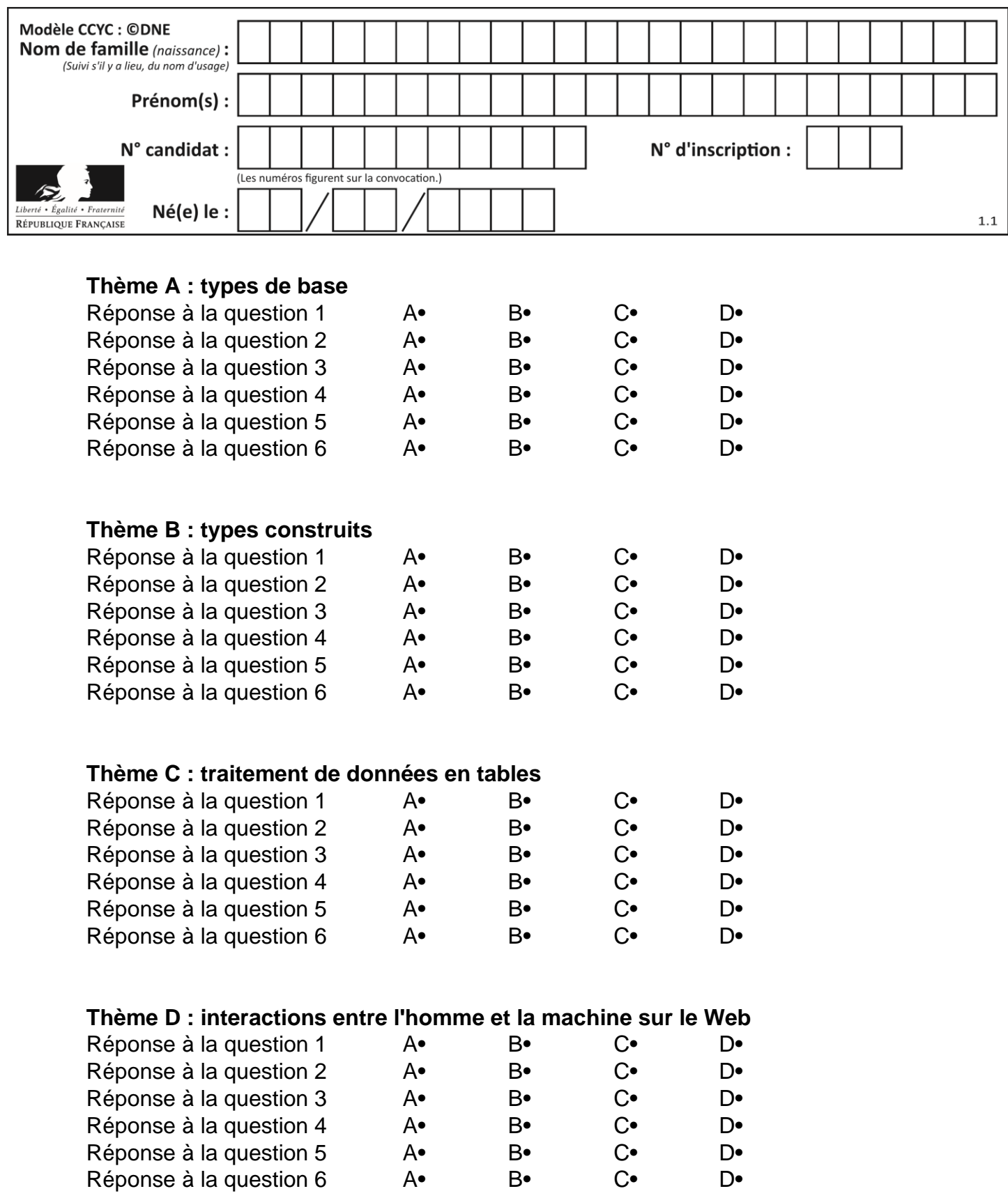

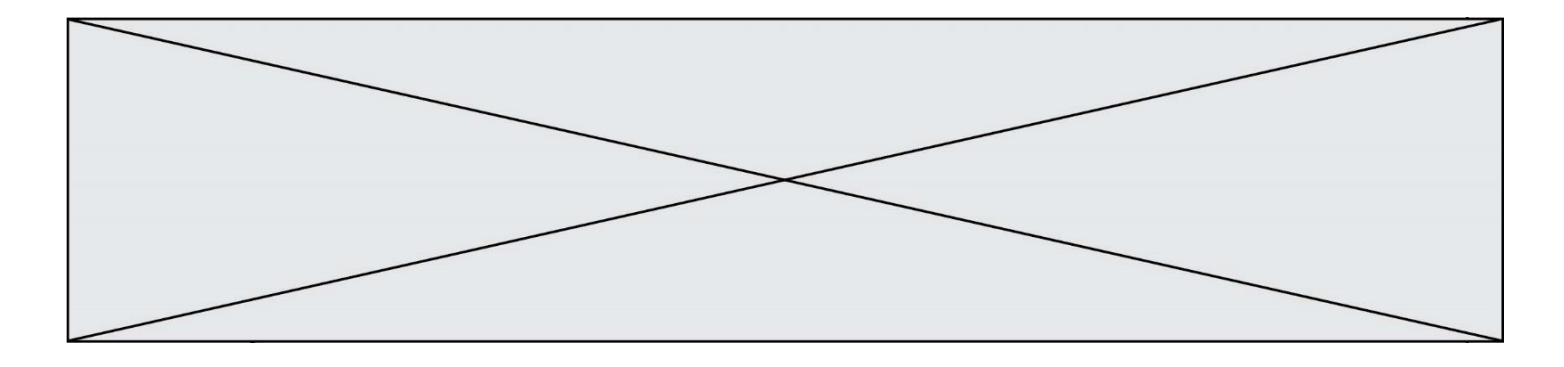

# **Thème E : architectures matérielles et systèmes d'exploitation**

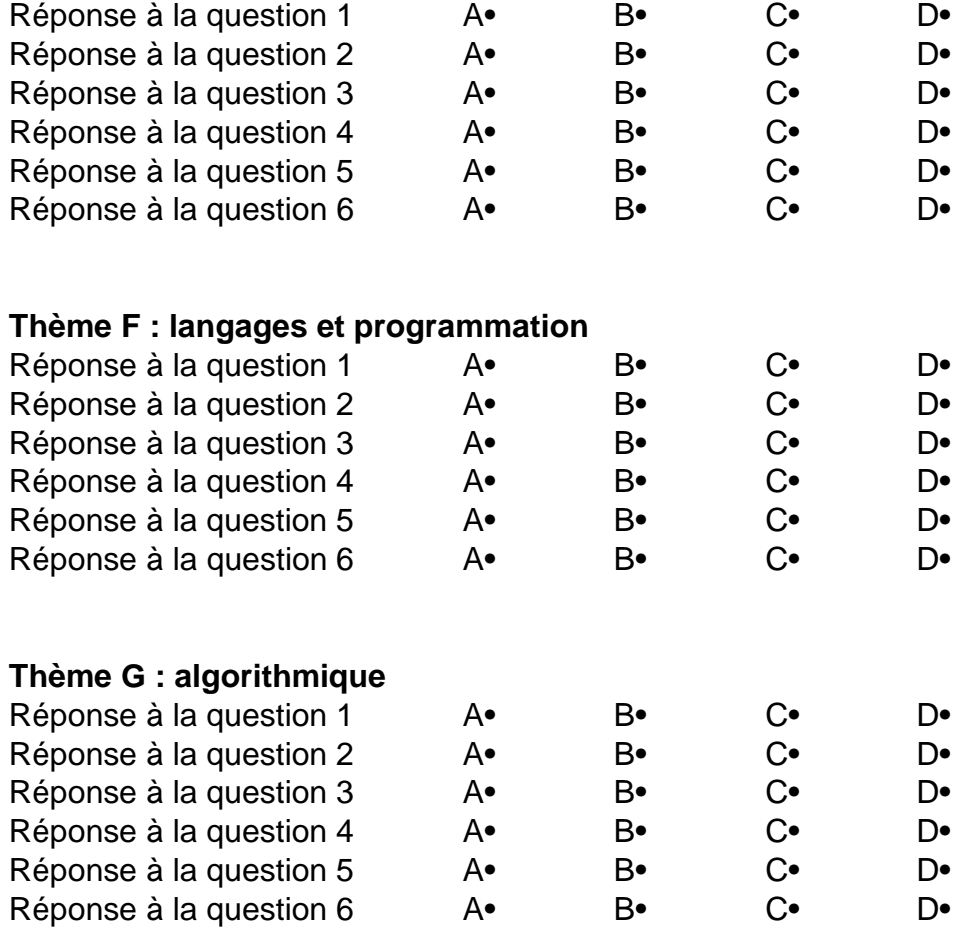

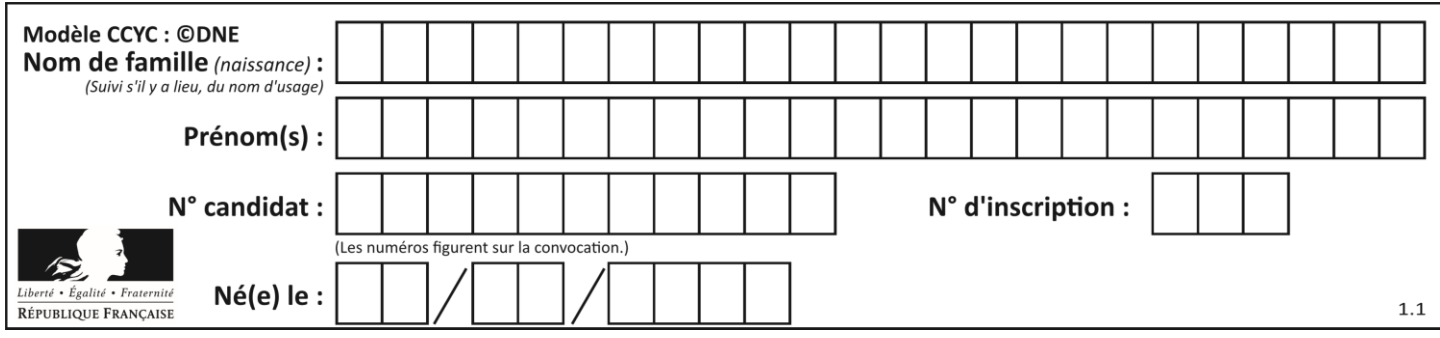

## **Thème A : types de base**

#### **Question A 1**

L'écriture décimale du nombre 1001 1101 écrit sur 8 bits en complément à 2 est :

#### **Réponses**

- $A \quad -4$
- B –29
- $C \quad -99$
- D 157

## **Question A 2**

Si a vaut False et b vaut True, que vaut l'expression booléenne NOT(a AND b) ?

#### **Réponses**

- A 0
- B False
- C True
- D None

#### **Question A 3**

Soit n l'entier positif dont l'écriture binaire est 10001. Quelle est l'écriture binaire de l'entier 2n ? *Réponses*

- A 20002
- B 100010
- C 010001
- D 1000110001

#### **Question A 4**

Le résultat de la soustraction en binaire 101001 - 101 est égal au nombre binaire : Réponses

- A 100900
- B 101110
- C 100100
- D 100110

#### **Question A 5**

Pour quelles valeurs booléennes des variables a, b et c l'expression (a or b) and (not c) a-t-elle pour valeur True ?

*Réponses*

A  $a = True$   $b = False$   $c = True$ B  $a = True$   $b = False$   $c = False$ C  $a = False b = False c = True$ D  $a = False b = True c = True$ 

#### **Question A 6**

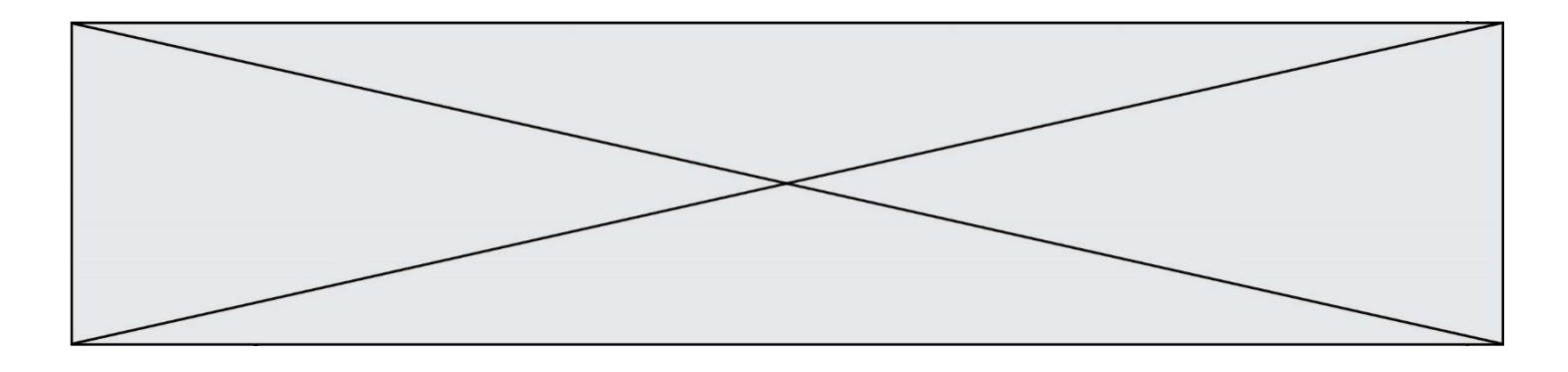

La variable x contient la valeur 3, la variable y contient la valeur 4. Quelle expression s'évalue en True parmi les quatre propositions suivantes ?

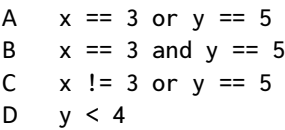

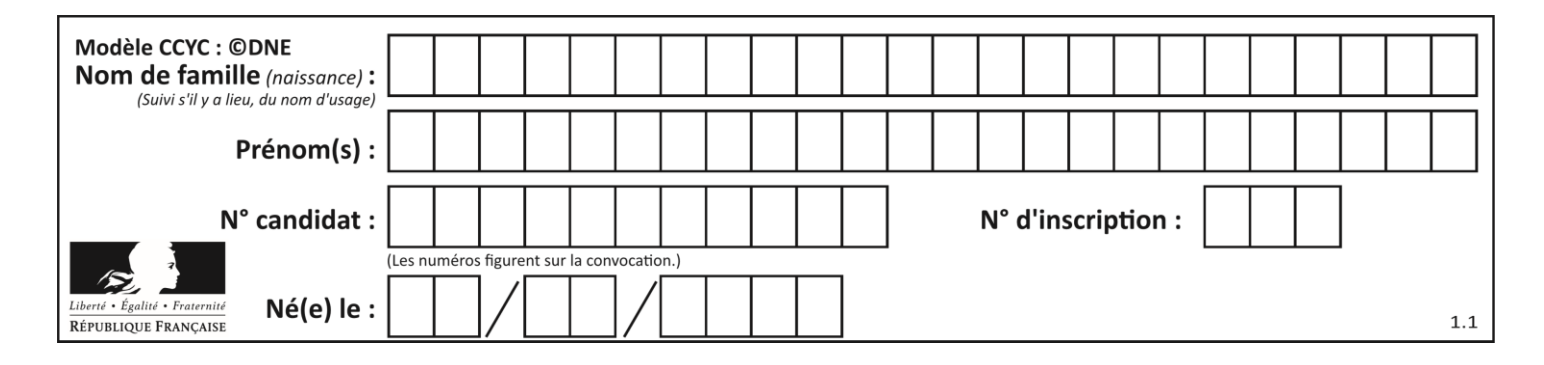

## **Thème B : types construits**

## **Question B 1**

Quelle expression Python a pour valeur la liste [1,3,5,7,9,11] ?

#### **Réponses**

A  $[2*i - 1 for i in range(6)]$ B  $[2*i + 1 for i in range(6)]$ C  $[2 \times i + 1$  for i in range(5)] D  $[2*i - 1 for i in range(7)]$ **Question B 2** On définit tableau = [[1, 2, 3], [4, 5, 6], [7, 8, 9]]. Quelle est la valeur de tableau[2][1] ? *Réponses* A 2 B 4 C 6 D 8

## **Question B 3**

Quelle est la valeur de la variable r à la fin de l'exécution du script suivant ?

 $t = (10, 6, 1, 12, 15)$  $r = t[3] - t[1]$ 

#### **Réponses**

A -9 B 2 C 3 D 6

```
Question B 4
```

```
Que vaut l'expression [ 2*k for k in range(5) ]?
Réponses
```

```
A [0,2,4,6,8]
B [2,4,6,8,10]
C [1,2,4,8,16]
D [2,4,8,16,32]
```
#### **Question B 5**

On définit :

```
tab = [ ('Léa', 14), ('Guillaume', 12), ('Anthony', 16), ('Anne', 15) ]
Quelle est la valeur de l'expression [x[0] for x in tab if x[1]>=15] ?
```
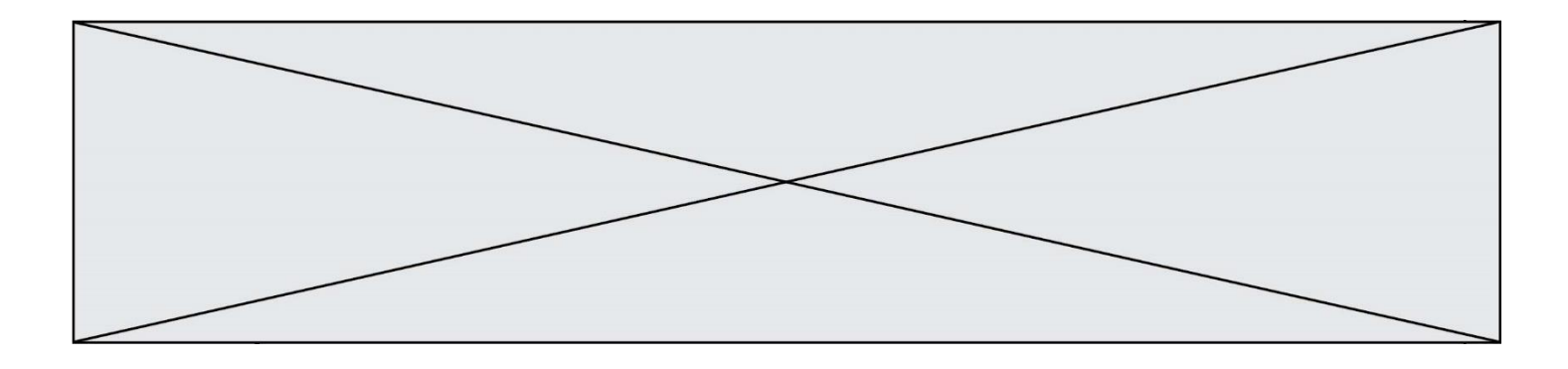

A [('Anthony', 16), ('Anne', 15)]

- B ['Anthony', 'Anne']
- C [16, 15]
- D TypeError : 'tuple' object is not callable

## **Question B 6**

On exécute le code suivant :

 $t = [1, 2, 3, 4, 5, 6, 7, 8, 9]$  $v = [c \text{ for } c \text{ in } t \text{ if } c\%3 == 0]$ 

Quelle est la valeur de la variable v à la fin de cette exécution ?

## **Réponses**

A 18 B [1,4,7]<br>C [3,6,9]  $[3, 6, 9]$ D [1,2,3,4,5,6,7,8,9]

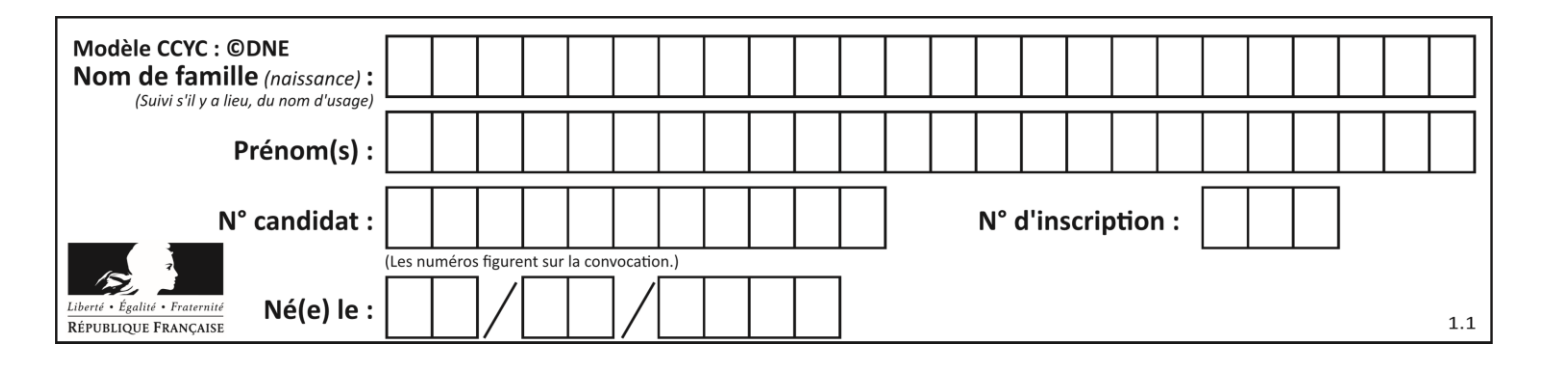

## **Thème C : traitement de données en tables**

### **Question C 1**

Une table d'un fichier client contient le nom, le prénom et l'identifiant des clients sous la forme :

```
clients = [ ("Dupont", "Paul", 1),
           ("Durand", "Jacques", 2),
           ("Dutronc", "Jean", 3),
           ...]
```
En supposant que plusieurs clients se prénomment Jean, que vaut la liste x après l'exécution du code suivant ?

```
x = []
for i in range(len(clients)):
  if clients[i][1] == "Jean":x = clients[i]
```
#### *Réponses*

- A Une liste de tuples des noms, prénoms et numéros de tous les clients prénommés Jean
- B Une liste des numéros de tous les clients prénommés Jean
- C Un tuple avec le nom, prénom et numéro du premier client prénommé Jean
- D Un tuple avec le nom, prénom et numéro du dernier client prénommé Jean

#### **Question C 2**

Laquelle de ces affirmations est vraie ?

#### **Réponses**

- A on peut ouvrir un fichier CSV à l'aide d'un tableur
- B un fichier CSV permet de gérer l'apparence du code dans l'éditeur
- C un fichier CSV permet de gérer l'apparence d'une page HTML
- D un fichier CSV contient un programme à compiler

#### **Question C 3**

Laquelle de ces listes de chaînes de caractères est triée en ordre croissant ? *Réponses*

```
A ['Chat', 'Chien', 'Cheval', 'Cochon']
B ['Chat', 'Cheval', 'Chien', 'Cochon']
C ['Chien', 'Cheval', 'Cochon', 'Chat']
D ['Cochon', 'Chien', 'Cheval', 'Chat']
```
## **Question C 4**

On considère la table suivante :

 $t = [\n\{ 'type': 'mateau', 'prix': 17, 'quantité': 32\},\n\]$ {'type': 'scie', 'prix': 24, 'quantité': 3}, {'type': 'tournevis', 'prix': 8, 'quantité': 45} ]

Quelle expression permet d'obtenir la quantité de scies ?

```
A t[2]['quantité']
B t[1]['quantité']
C t['quantité'][1]
```
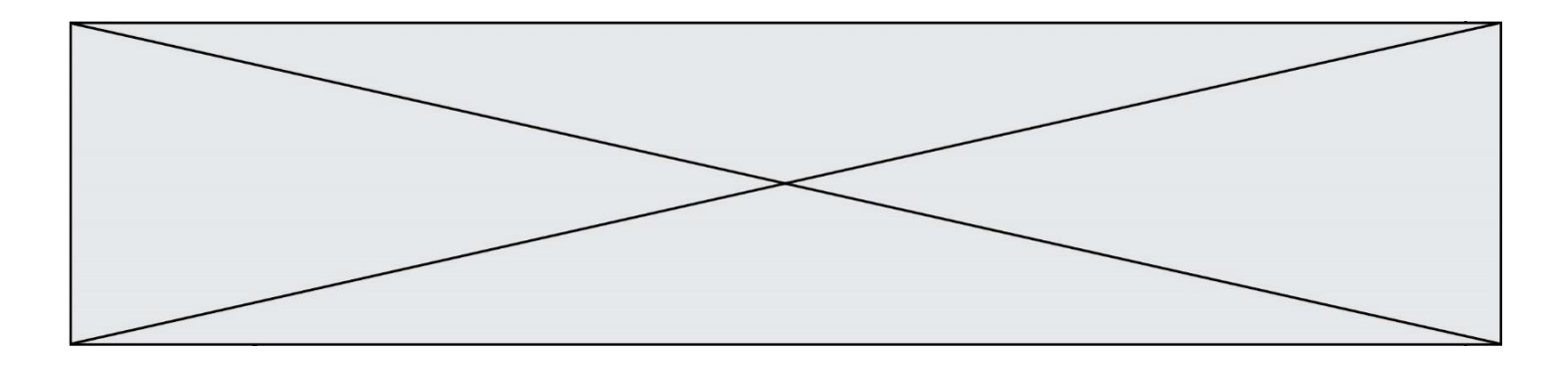

D t['scies']['quantité']

#### **Question C 5**

On exécute le script suivant :

notes = {"Paul": 12, "Jean": 16, "Clara": 14, "Aïssa": 18} t = list(notes.keys())

Quelle est la valeur de t à la fin de cette exécution ?

### **Réponses**

```
A Paul
B ["Paul", '"Jean", "Clara", "'Aïssa']
C [12, 16, 14, 18]
D [ "Paul": 12, "Jean": 16, "Clara": 14, "Aïssa": 18 ]
```
#### **Question C 6**

Soit le tableau défini de la manière suivante : tableau = [[1,3,4],[2,7,8],[9,10,6],[12,11,5]] On souhaite accéder à la valeur 12, on écrit pour cela :

- A tableau[4][1]
- B tableau[1][4]
- C tableau[3][0]
- D tableau[0][3]

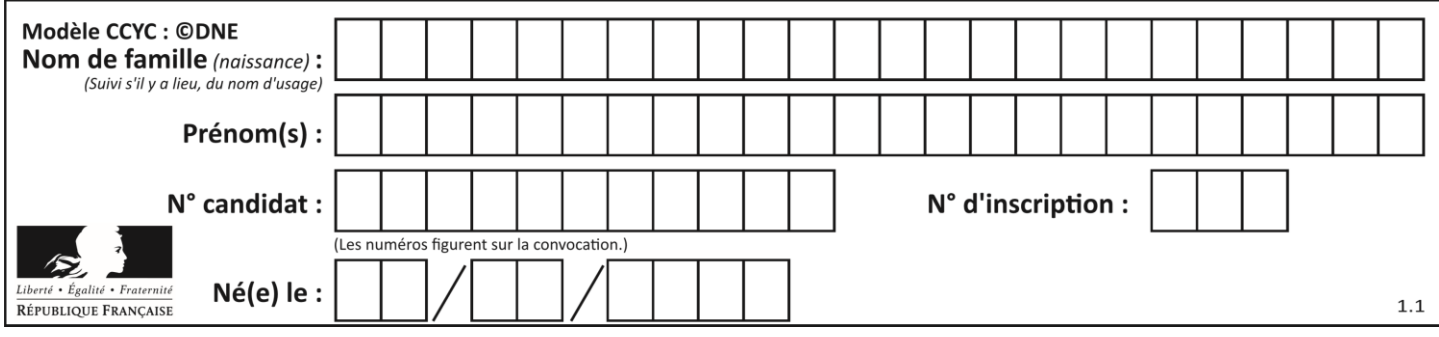

## **Thème D : interactions entre l'homme et la machine sur le Web**

## **Question D 1**

Un internaute clique sur un lien qui envoie la requête HTTP suivante à un serveur :

http://jaimelaneige.com/ma\_planche/traitement.php?nom=Snow&prenom=Jon

Quelle est l'adresse du serveur ?

### **Réponses**

- A jaimelaneige
- B jaimelaneige.com
- C jaimelaneige.com/ma\_planche
- D jaimelaneige.com/ma\_planche/traitement.php

#### **Question D 2**

```
Compléter le script ci-dessous :
<!DOCTYPE html>
<html>
          <head>
                    <………>Ma page HTML</…………>
          </head>
```
<html>

#### **Réponses**

- A href
- B title
- C html
- D aucune des propositions précédentes

## **Question D 3**

Une page Web contient un formulaire dont le code HTML est le suivant :

```
<form action="/action_page.php" method="post">
   First name : <input type="text" name = "fname"><br>
  Last name : <input type="text" name = "lname"><br>
   <input type="submit" value="Submit">
</form>
```
Que peut-on dire des informations transmises dans ce formulaire ?

#### **Réponses**

- A elles seront enregistrées dans l'historique du navigateur
- B elles seront enregistrées dans le cache du navigateur
- C elles ne devront pas dépasser une limite en nombre de caractères transmis
- D elles ne seront pas visibles dans la barre du navigateur

## **Question D 4**

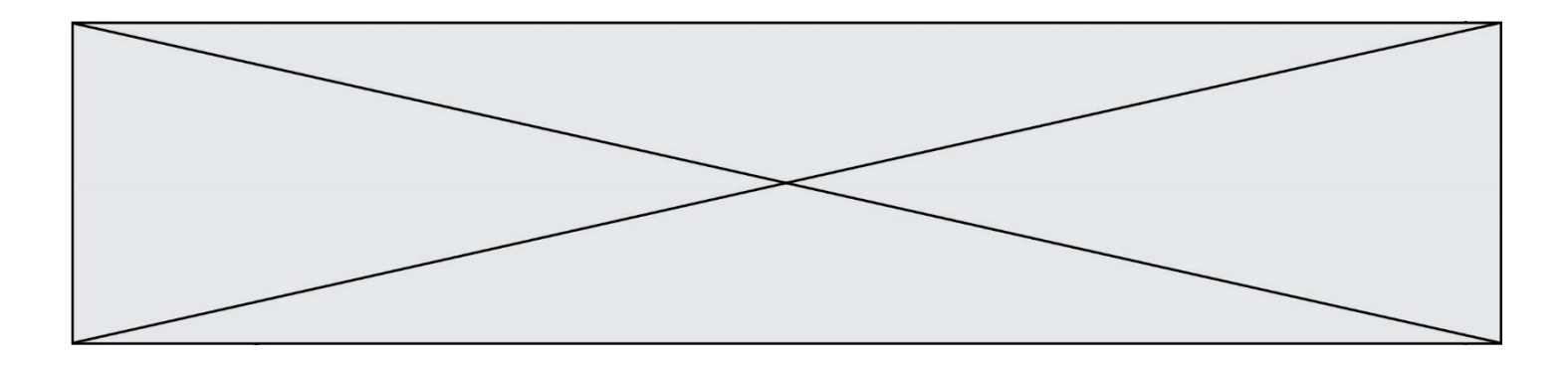

Dans un fichier HTML nommé reservation.html, on a défini au sein d'une balise <script> la fonction confirmer. Ce fichier contient aussi la ligne suivante :

<button onclick="confirmer();">Annuler la réservation</button>

On affiche cette page dans un navigateur Web (pour lequel JavaScript est activé). En cliquant sur le bouton « Annuler la réservation » :

#### *Réponses*

- A Le navigateur va nécessairement générer une requête HTTP à destination du serveur pour confirmer cette action.
- B Le navigateur ne va en aucun cas générer une requête HTTP à destination du serveur pour confirmer cette action.
- C Le navigateur va nécessairement déclencher un appel à la fonction confirmer.
- D Le navigateur ne va en aucun cas déclencher un appel à la fonction confirmer.

#### **Question D 5**

Parmi GET et POST, quelle méthode d'envoi de formulaire crypte les informations envoyées au serveur ?

#### **Réponses**

- A les deux : GET et POST
- B GET seulement
- C POST seulement
- D aucune des deux

## **Question D 6**

Parmi les langages suivants, lequel est exécuté sur le serveur lors de la consultation d'une page Web ?

- A JavaScript
- B HTML
- C CSS
- D PHP

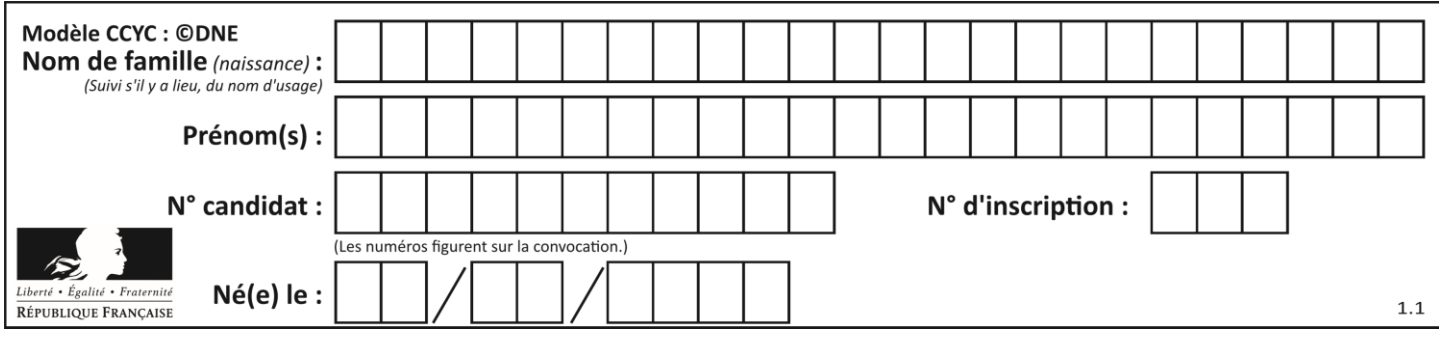

## **Thème E : architectures matérielles et systèmes d'exploitation**

## **Question E 1**

Parmi les éléments suivants, lequel est un capteur ?

#### **Réponses**

- A une diode électroluminescente
- B un moteur
- C un accéléromètre
- D un afficheur à cristaux liquides

### **Question E 2**

On réalise une petite station météo. Quel composant est un capteur ?

#### **Réponses**

- A l'afficheur LCD
- B l'écran de l'ordinateur
- C la LED
- D le thermomètre

#### **Question E 3**

Parmi les systèmes d'exploitation suivants, lequel est libre ?

- *Réponses*
- A Mac OS
- B iOS
- C Microsoft Windows
- D GNU/Linux

#### **Question E 4**

Lequel de ces systèmes d'exploitation est sous licence propriétaire ? *Réponses*

- A Android
- B Linux
- C Windows
- D Ubuntu

#### **Question E 5**

À partir du répertoire ~/Perso/Doc quelle commande permet de rejoindre le répertoire ~/Public ?

#### **Réponses**

- A cd ./Public
- B cd ../Public
- C cd ././Public
- D cd ../../Public

### **Question E 6**

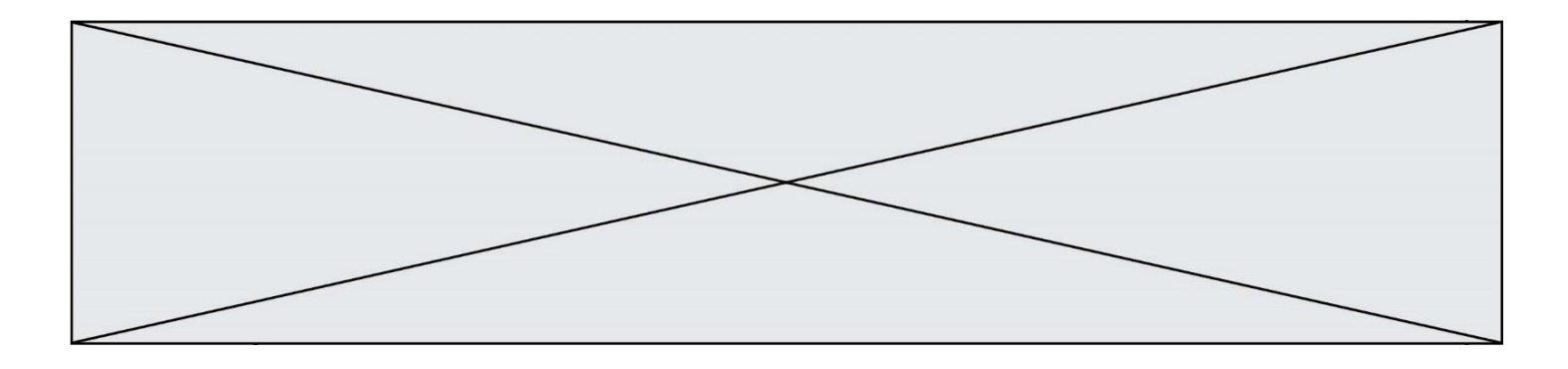

Une et une seule de ces affirmations est **fausse**. Laquelle ? *Réponses*

- A Un système d'exploitation libre est la plupart du temps gratuit
- B Je peux contribuer à un système d'exploitation libre<br>C Il est interdit d'étudier un système d'exploitation pro
- C Il est interdit d'étudier un système d'exploitation propriétaire<br>D Un système d'exploitation propriétaire est plus sécurisé
- Un système d'exploitation propriétaire est plus sécurisé

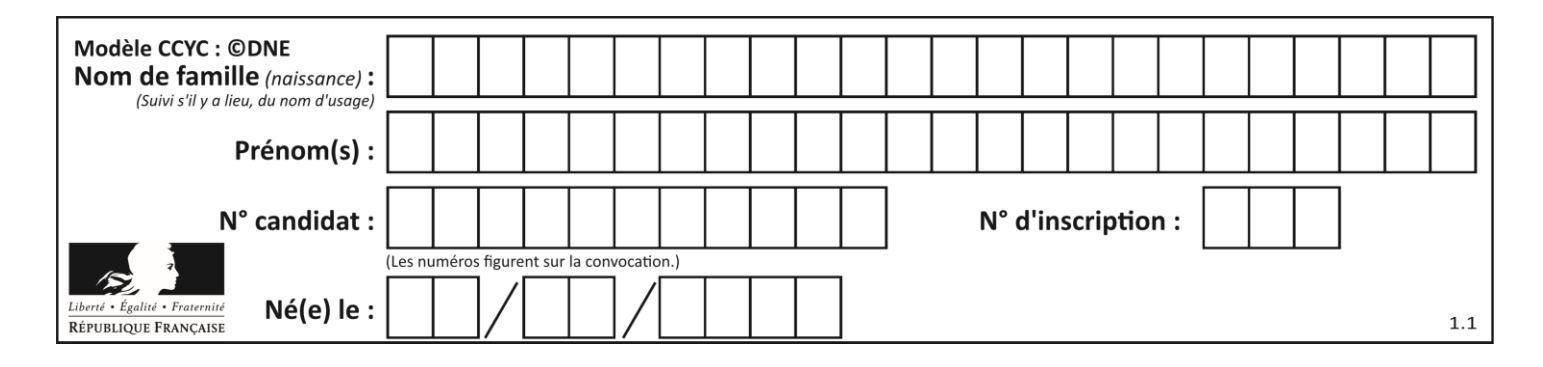

## **Thème F : langages et programmation**

## **Question F 1**

Dans le programme JavaScript suivant, quelle est la notation qui délimite le bloc d'instructions exécuté à chaque passage dans la boucle while ?

```
i = 0while (i < 10) {
     alert(i)
    i = i + 1}
alert("Fin")
```
#### *Réponses*

- A le fait que les instructions soient encadrées entre { et }
- B le fait que les instructions soient indentées de 4 caractères comme en Python
- C le fait que les instructions suivent le mot clé while
- D le fait que les instructions suivent la parenthèse )

#### **Question F 2**

On souhaite écrire une fonction qui renvoie le maximum d'une liste d'entiers :

```
def maximum(L):
  m = L[0]for i in range(1,len(L)):
     if .........:
        m = L[i]return m
```
Par quoi faut-il remplacer les pointillés pour que cette fonction produise bien le résultat attendu ?

#### **Réponses**

```
A i > mB L[i] > m 
C L[i] > L[i-1]D L[i] > L[i+1]
```
#### **Question F 3**

Quelle est la valeur de la variable b à la fin de l'exécution du script suivant ?

 $a = 2$  $b = 5$ if a > 8:  $b = 10$ elif  $a > 6$ :  $b = 3$ 

#### **Réponses**

A 3 B 5 C 6 D 10 **Question F 4**

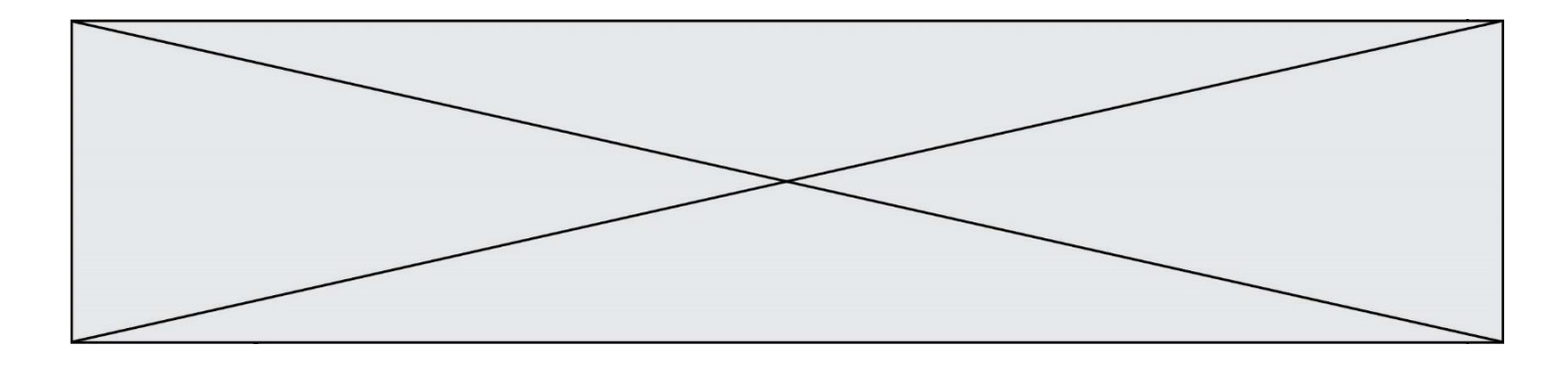

La fonction suivante ne calcule pas toujours correctement le maximum des deux nombres donnés en argument. On rappelle que abs(z) calcule la valeur absolue du nombre z.

def  $maxi(x,y)$ :  $m = (x-y+abs(x+y))/2$ return m

Parmi les tests suivants, lequel va détecter l'erreur ?

#### **Réponses**

- A maxi(3,-2) B  $maxi(2,2)$  $C$  maxi $(3,2)$
- D  $maxi(2,3)$

#### **Question F 5**

On construit une liste L de la façon suivante :

```
L = []
for i in range(1, 11, 2):
     L.append(5*i)
```
et on obtient ainsi la liste [5, 15, 25, 35, 45]. On pourrait aussi procéder de la façon suivante :

```
L = [1]......... # ligne 1
while i < 11:
    L.append(5*i)
     ......... # ligne 2
```
Que faudrait-il écrire en ligne 1 et en ligne 2 pour obtenir le même résultat ? *Réponses*

A  $i = 0$  en ligne 1, et  $i = i + 1$  en ligne 2 B  $i = 0$  en ligne 1, et  $i = i + 2$  en ligne 2 C  $i = 1$  en ligne 1, et  $i = i + 1$  en ligne 2 D  $i = 1$  en ligne 1, et  $i = i + 2$  en ligne 2

### **Question F 6**

Quelle est la valeur de la variable b à la fin de l'exécution du script suivant ?

```
a = 3b = 6if a > 5 or b != 3:
  b = 4else:
  b = 2
```
- A 2 B 4
- C 5 D 6

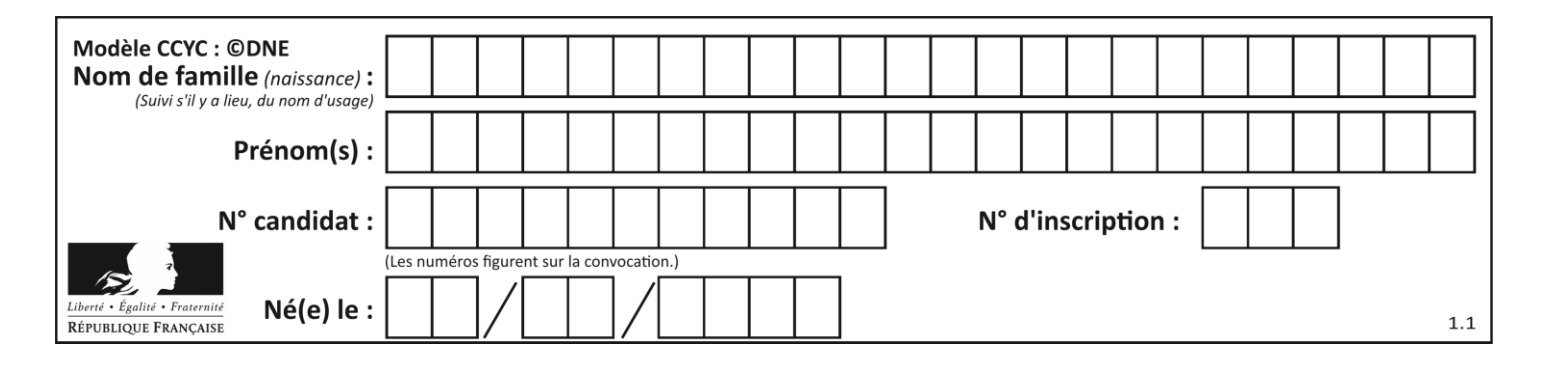

## **Thème G : algorithmique**

## **Question G 1**

Un algorithme de tri d'une liste d'entiers est implémenté de la façon suivante :

```
def trier(L) :
  for i in range(len(L)):
     indice_min = i
     for j in range(i+1, len(L)):
        if L[j] < L[indice_min] :
           indice_min = j
     L[i], L[indice_min] = L[indice_min], L[i]
     # ligne de commentaire où une des 4 propositions est vraie
  return L
```
Parmi les propositions suivantes, laquelle reste vraie à chaque itération de la boucle, à l'endroit indiqué cidessus en commentaire?

#### *Réponses*

- A la sous-liste L[0:i+1] contient les i plus grandes valeurs de L triées par ordre décroissant
- B la sous-liste  $L[0:1+1]$  contient les i plus grandes valeurs de L triées par ordre croissant
- C la sous-liste L[0:i+1] contient les i plus petites valeurs de L triées par ordre décroissant
- D la sous-liste L[0:i+1] contient les i plus petites valeurs de L triées par ordre croissant

#### **Question G 2**

On exécute le script suivant :

```
compt = 0resultat = 1while compt !=7 :
  resultat = resultat * compt
  compt = compt + 1
```
Laquelle de ces affirmations est vraie ?

#### *Réponses*

- A Le script ne s'arrête pas
- B Le script entre 7 fois dans la boucle et à la fin de son exécution, resultat vaut 0
- C Le script entre 7 fois dans la boucle et à la fin de son exécution, resultat vaut 720
- D Le script entre 6 fois dans la boucle et à la fin de son exécution, resultat vaut 0

#### **Question G 3**

Qu'effectue-t-on en lançant la commande suivante dans un terminal Linux :

mv /etc/professeur/fichier.conf /home/nsi/fichier.conf

#### **Réponses**

- A un déplacement de fichier
- B une copie de fichier
- C un renommage de fichier
- D un changement de répertoire

#### **Question G 4**

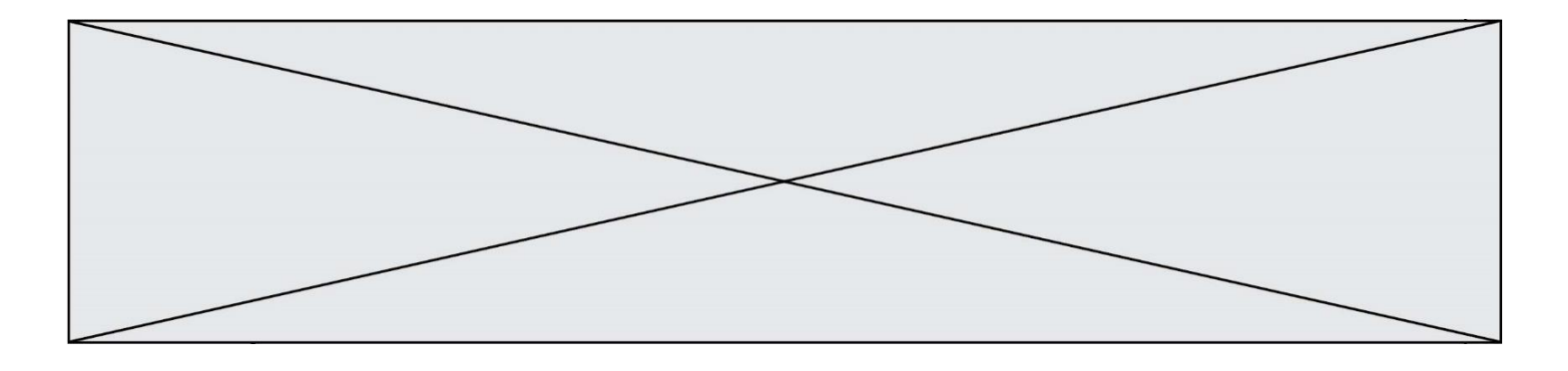

Qu'affiche le programme suivant :

```
a = 3b = 4if a > b and a == 3:
     print('vert')
if a > b and b == 4:
     print('rouge')
if a = 4 or b > a:
     print('bleu')
if a == 3 or a < b:
     print('jaune')
```
#### *Réponses*

A vert rouge

- B bleu jaune
- C bleu
- D vert Jaune

## **Question G 5**

Quelle est la valeur de element à la fin de l'exécution du code suivant :

```
L = [1, 2, 3, 4, 1, 2, 3, 4, 0, 2]element = L[0]for k in L:
   if k > element:
      element = k
```
#### **Réponses**

- A 0 B 1  $C \quad 4$
- D 10

## **Question G 6**

Un algorithme est dit glouton si :

- A Il consomme énormément de mémoire
- B Il contient de nombreuses lignes de code
- C Il s'inspire de la méthode de John Elwood Glouton
- D Il fait à chaque étape le choix localement optimum